#### **AutoCAD Crack Activation Key Free [2022-Latest]**

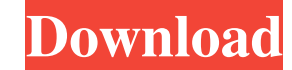

#### **AutoCAD Crack + Free Download [March-2022]**

AutoCAD Cracked 2022 Latest Version offers four primary views: 2D drafting and design, 3D modeling, engineering documentation, and animation. From the Get Started screen in AutoCAD, the user is presented with the opportuni top left of the main window, as shown below. Once the preferences are selected, the user can start working in one of the four views by clicking on View. The screens below are available on the Get Started screen, after sele the 2D view menu, the User is prompted to choose a new drawing or file. If a drawing or file and a marg or file is not selected, a new one is created. A new drawing can be created in one of two ways: Clicking on the New Dr available files is displayed. After selecting a file, the user has the option to Open a file that is already open or Open a new file. The Open button takes the user to the Open dialog. Clicking on the New button creates a functions: Drawing a line, rectangle, or arc Drawing arcs Drawing splines Clicking on the New button Clicking on the New button Clicking on the New button creates a new, blank drawing. The New Drawing option is available i view is

## **AutoCAD Crack Activator Free**

Help function The Help function provides access to documentation, demonstrations, help files, help files, help files, and how-to articles. The Windows Help utility, found in the Start menu, is accessible via the Help hero. is \*+F1. Toolbars and menus AutoCAD provides a number of standard and custom menus, toolbars, and keyboard shortcuts. The New button on the main menu may be used to create a new drawing, or to open a file with the same nam same manner, pressing the New button in the Graphics menu would open a new drawing called Graphics. If a drawing is open and the New button is pressed, the drawing is closed and a new drawing is closed and a new drawing is used tools and shortcuts are listed below, and may be accessed by using the arrow keys on the keyboard (left arrow key for right-hand users) or the menus for the tools. All of these may be customized by changing the option is used to draw a rectangle or other geometric shape. Using the options to the right of the command allows the user to define the position and angle of the rectangular shape can be closed either by clicking the vertex of t drawing area. If the drawing area is not centered, this can be changed by first selecting Center Shape to Center or Center Docation to Center. Directional arrow tool, found at the top of the Home toolbar, provides a pointi mouse button the arrow points in the opposite direction. The arrow can a1d647c40b

## **AutoCAD With Serial Key**

Select File > New... in the menu. Select Shape Types > Multipatch from the tree. Here is a list of what to type in the Shape Type menu. Digitize Shape: type 2,3,4,5,6,7,8,9,10,11,12,13,14,15,16,17,18,19,20,21,22,23,24,25,2 9,80,81,82,83,84,85,86,87,88,89,90,91,92,93,94,95,96,97,98,99,100,101,102,103,104,105,106,107,108,109,110,111,112,113,114,115,116,117,118,119,120,121,123,124,125,126,127,128,124,125,124,125,134,135,134,135,134,135,136,137,1 ,174,175,176,177,178,179,180,181,182,183,184,185,186,187,188,189,190,191,192,193,194,195,196,197,198,199,200,201,202,203,204,205,206,207,208,209,210,211,212,213,214,215,216,217,218,219,220,221,222,223,224,225,226,227,228,22

### **What's New in the?**

New Paper & Lined Drawing Functions: Easily draw or edit paper documents and lined drawings. You can even import items to your drawing from attached Microsoft Excel spreadsheets. (video: 5:00 min.) New Functions for 2D and lines directly. (video: 1:38 min.) New Video Recording Tools: New Video Recording Tools let you speed up your review sessions and make it easier to find and share your best work. (video: 3:19 min.) New User Interface: The and other graphics. With new graphical fonts, you can easily apply and edit text on your drawings. (video: 1:32 min.) Improved DPI Options: The DPI (Dots Per Inch) settings are optimized to use less RAM for a larger previe text and easily resize it. You can easily use text that's right-justified or center-justified and adjust its left and right alignment. (video: 1:18 min.) New Templates for Visio, Keynote, PowerPoint for Visio. An easy way for 3D Warehouse: Manage and save 3D model components. Use the 3D Warehouse to collect and organize your model components. (video: 1:25 min.) New Exporting Functions: Easily export to PDF, SVG, and DXF formats. You can cho drawing to paper,

# **System Requirements For AutoCAD:**

Please ensure that you have a minimum of an Intel Core 2 Duo, 3 GB RAM and 1 GB of video memory. A 15 GB space is required to install the game. You must be over 18 years of age to purchase the game. You are responsible for the depths of Hell in the popular horror franchise that is about to reach next level of gore and creativity